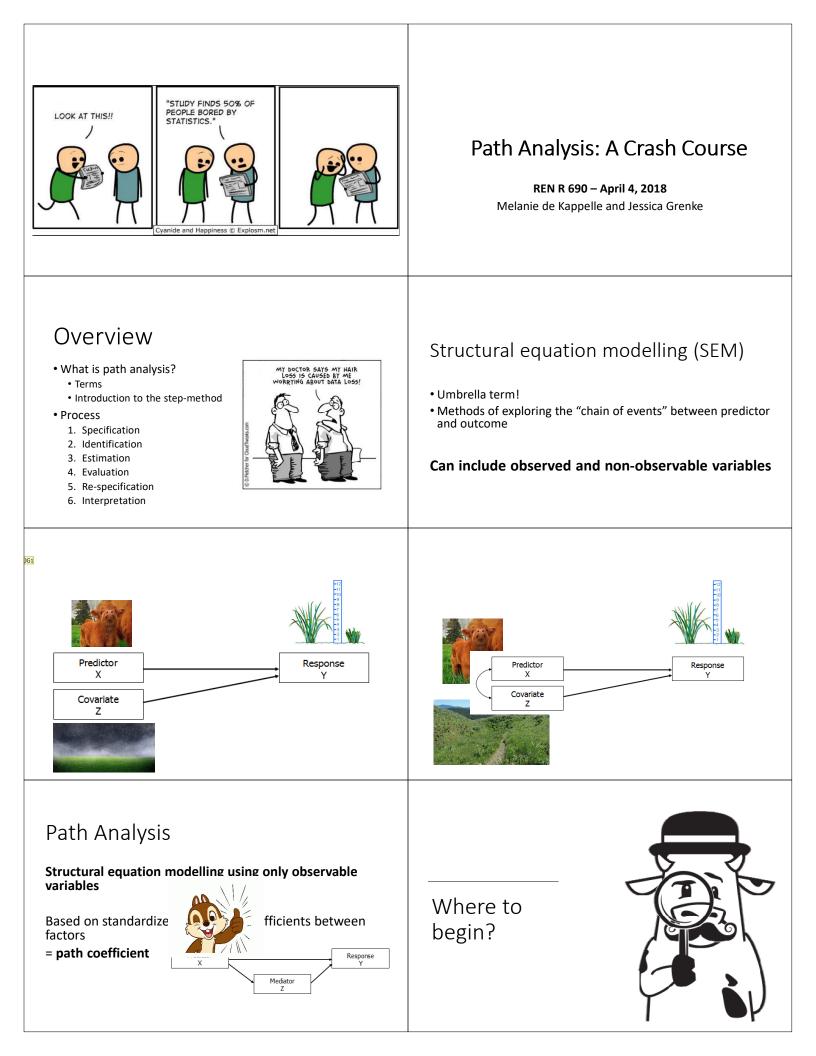

## Step 1: Specification

### Formally define your hypothesized relationships

Define variables

• Define relationships between all variables

→ Strength of inference directly dependent on strength of confirmatory nature of analysis

## Step 1: Specification

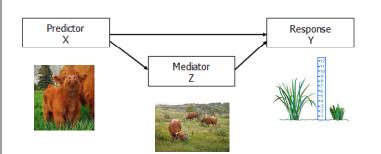

## Step 2: Identification

# Check that your dataset is sufficient to answer your hypothesized network.

#### Rules of thumb:

- 1) Residuals are normally distributed
- 2) More observations than variables
- 3) Directional nature constant within each variable
- 4) No error in measurement
- 5) No loops between variables

#### Step 4: Evaluation

# Gauge degree of agreement between hypothesized relationship and actual results

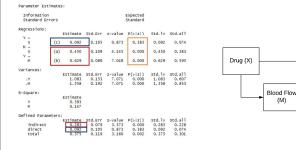

### Step 5: Re-specification

Step 3: Estimation

Run calculations and analysis

i.e. lavaan package

# If results are a poor fit, go back to Step 1 and adjust hypothesis relationship

nodel <- 'Y ~ c\*X #direct effect: DRUG has direct effect on Pain# M ~ a\*X #mediator DRUG has on effect on FLOW # Y ~ b\*M #mediator: FLOW has an effect on PAIN# indirect := a\*b #indirect effect#

direct :=c total:= c +(a\*b)'#total effect = sum of direct and indirect #

| Information<br>Standard Errors |     | Expected<br>Standard |          |         |         |         | D 00    | v        | D-1-00     |         |
|--------------------------------|-----|----------------------|----------|---------|---------|---------|---------|----------|------------|---------|
| tegressions                    |     |                      |          |         |         |         |         | Drug (X) | ∧►         | Pain (Y |
| -                              |     | Estimate             | Std. Err | z-value | P(> z ) | Std. lv | Std.all |          |            |         |
| Y ~                            |     |                      |          |         |         |         |         |          |            |         |
| X<br>M~                        | (c) | 0.092                | 0.105    | 0.873   | 0.383   | 0.092   | 0.074   |          |            | T       |
| ×                              | (a) | 0.450                | 0.109    | 4.145   | 0.000   | 0.450   | 0.383   |          | Blood Flow |         |
| Y~<br>M                        |     |                      |          |         |         |         |         |          |            |         |
| M                              | (b) | 0.629                | 0.089    | 7.048   | 0.000   | 0.629   | 0.595   |          | 「 (M) 「    |         |

### Step 6: Visualization and Interpretation

- Graphically present results
- Infer relationships
  semPlot package

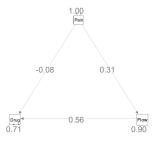

Pain (Y)

## Questions?

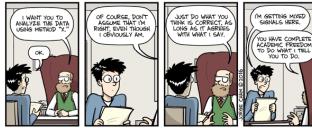

WWW. PHDCOMICS. CO